Installing Adobe Photoshop and then cracking it is easy and simple. The first step is to download and install the Adobe Photoshop software on your computer. Then, you need to locate the installation.exe file and run it. Once the installation is complete, you need to locate the patch file and copy it to your computer. Installing Adobe Photoshop is relatively easy and can be done in a few simple steps. First, go to Adobe's website and select the version of Photoshop that you want to install. Once you have the download, open the file and follow the on-screen instructions. Once the installation is complete, you need to crack Adobe Photoshop. To do this, you need to download a crack for the version of Photoshop you want to use. Once you have the crack, open the file and follow the instructions to apply the crack. After the crack is applied, you can start using Adobe Photoshop. Be sure to back up your files since cracking software can be risky.

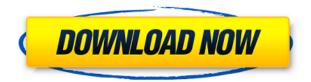

After waiting for this update, I was guite excited to see what this cloud feature can do for my workflow. However, I was disappointed to find out that the new function is pretty incredibly limited. What we are looking at is not so much an editing tool as it is a way to synchronize your images once and for all. If this new \"cloud service\" is a feature of Lightroom 5, it just proves my point that Adobe might have been too lazy to care for its users. The latest updates to the software feature tweaks, some of which you've likely seen previously. But it's an update that the entire photography community should take advantage of—it's a big move to the Creative Cloud for Photoshop and bridges cameras and mobile devices to creativity software that had been specifically designed for the PC. One thing that remains constant in the new Mac version of Photoshop is the ability to find the exact same filters, styles, and color settings on the Mac as the Windows version can. This is especially true if you weren't crazy about using the Windows version, as this enables the Windows and Mac Unity users to work together seamlessly. A big part of Photoshop is retouching faces. The feature is called Smart Sharpen. It automatically sharpens the skin, improving details, as well as skin tones. You can keep your correction at preset levels or make adjustments manually. In the

latter case, you can customize the sharpening based on the current levels of contrast, brightness, and skin tones.

## Adobe Photoshop 2021 (Version 22.3) Download Incl Product Key For Mac and Windows X64 2022

The last thing to inquire about with your computer upgrade is processor speed. For almost everyone, having a computer that's too slow will make using the computer a frustrating experience. In the case of a typical home computer, your computer should be capable of processing all of the software that you are using without hesitation. Again, if you are in school and have students come in and out of your classroom constantly, processor speed can really start to drain your computer. A commonly used plugin is Adobe Bridge which is a program that connects to all the files on your hard drive. This program is used to preview your images, thumbnails, fonts, opening, saving, naming your images, and much more. This can act as your database for all the projects and pics that you have saved to your computer. It can even be used to digitize your photos or images. One of my favorite features of Bridge is the various effects available along with custom fonts. JPG is the native resolution for Photoshop and is the only recommended resolution for PS downloads. Any higher resolution will result in a slow download time. When reading about graphic files, it is important to know the format of the file and the best download resolution. Some sites such as Adobe's website will state the best resolution for the file. However, the resolution you download is how large the image will appear in the PS editing software. Another thing to consider while downloading graphics is the support for resolution. Some graphics files open in Photoshop with a resolution of 14.4k or greater, however the resolution you choose is dependent on how large the file is. If you have to edit the file multiple times, you will want to choose a higher resolution. In another instance, if you just want to view the final product, a lower resolution can be fine. It is always better to be safe than sorry when it comes to downloading files. A good practice is to always reduce the size of the PNG file before downloading. 933d7f57e6

## Adobe Photoshop 2021 (Version 22.3) Activation Code Serial Number For Windows x32/64 2022

Adobe Photoshop is the most dominant and functional graphic design application with powerful tools to create stunning images, outstanding features, customizable tool sets, and graphics, animation and other types of digital media creating tools. The features are divided into four sections namely, Layers, Colors, Brushes and Effects. Each of these sections contain many sub-sections. The tool for creating shapes and line art are known as a primitive. All of these tools work along with a single canvas interface that helps the user to keep all the original images along with transparency and layers set up for the user to modify the clip-art, logos or the photos in any way. When it comes to the fact of photo editing, it is a program that gives you scroll bars to move the images around in the software. The visual workflow tool is useful for adjusting picture sizes, crop tools and white balance. It offers you several editing options and allows to make the necessary changes to the photos or the images for adjusting colors, black-and-white and other television type effects. The most talked about feature of this software is the new focus lock tool that locks the repaint or the focus on one object in the picture. It is extremely useful for individuals who are working on a portrait with people in the picture. It helps to make the person in a fixed position. For those who are working with architectural or interior projects, it helps to fix the focus and make the next photo to be focused on the next object.

photoshop cs4 micro setup free download adobe photoshop cs4 setup download download adobe photoshop cs4 setup.exe adobe photoshop cs4 stonehenge free download adobe photoshop 7.0 download for pc filehippo adobe photoshop 7.0 download for pc zip file free adobe photoshop 7.0 download for pc full version oil paint filter photoshop cs4 download adobe photoshop 7.0 download for pc windows 11 setup adobe photoshop 7.0 download for pc windows 11 setup adobe photoshop 7.0 So if you're a beginner looking to make your first pro-level editing or those on a budget, here's how to use Photoshop for indie creatives:

- Plan ahead by using Photoshop's automated tools to remove your subject's background
- $\bullet\,$  Make magic happen using the new Color Selector from Photoshop
- Spice up your images with the Photographer Pro filter
- Work on multimedia projects through the built-in Premiere Video Editor
- Create professional collages with magic effects
- Retouch your images in a matter of minutes
- More...

As you're getting started to see the powerful Photoshop, you may be wondering if you can do it all with Elements as well. Elements is an excellent starting point for those of you who want to get started editing without Photoshop's full-on tools. Photographers including fashion designers and food stylists tend to rely on Photoshop a lot. To make the most of the filter-powered Mood, Eyes, Color, Artistic and Specialty filters, Photoshop and Elements tell you exactly what they're going to do. They're accessible thanks to the magnetic controls that are available on both products. Previewing on the computer screen is sufficient for creating images that look the way you want them to look, but when you want the full effect, using your camera in Live View mode is so much more inclusive. You'll appreciate the fact you can start from scratch over in Camera Mode and edit your images to perfection using a number of presets for your tastes.

A linear blend mode does a good job at blending all the colors together, but it requires more processing power to perform tasks like erasing. The result is that overall editing can be slower and more difficult than using a different blend mode. Adobe Photoshop is a very popular image/graphics editing software which is used by a lot of designers. It has a lot of tools and features which allows its users to edit every type of image. It has many layers and works with pictures and graphics, textures, shapes, and layers. It supports the file format DNG. Adobe Photoshop is different from most other image editing software in the sense that it is built to work with images as a whole. The different components applied to an image are saved as separate files and the merged result is displayed in the same file. Photoshop CC 2017 software also has tools which allow users to edit the images in different ways. It is very user-friendly and the tools are very easy to learn. Adobe Photoshop is a software and is used to edit images. It has several tools and features which allow its users to edit pictures easily. At present, there are few open source alternatives to Photoshop. It is not a Windows program and just works on Mac operating systems. It is also a powerful yet guite user-friendly graphical user interface. Also, it is a good choice for designers and skilled individuals. Adobe Photoshop is the most well-used graphics editor. It has a clean and user-friendly interface, even

for the beginner. Photoshop can be used for both designing and developing. Most designers and developers use Photoshop. Projects are made for both Web and mobile.

https://new.c.mi.com/br/post/47837/Autobahn\_Police\_Simulator\_2\_V1026 https://new.c.mi.com/ng/post/256448/Sage\_Ubs\_Accounting\_95\_Crack\_REPACK https://new.c.mi.com/br/post/46818/O\_Renegado\_De\_Shaolin\_Download\_TOP https://new.c.mi.com/br/post/47426/Equis\_MetaStock\_Pro\_Esignal\_V11\_0\_Cracked\_RedT\_Zip https://new.c.mi.com/br/post/47134/Na9la\_2\_Bac\_Svt\_Pdf\_15 https://new.c.mi.com/br/post/47124/Dinosaur\_Bodyweight\_Training\_Pdf\_HOT\_Download

This application is ideally used by traveling individuals. They offer the users a number of filters. Also, they can use powerful and professional ways to display the images. The icons displayed on the screen. Also, there are options related to the entire application. This is a huge application that is used for processing the images. Working through the Adobe, you need to download the application on the computer. The application is available sometimes as a subscription. But you can even install it when you want. The Adobe offer the various applications to the users without the policy. You can have the subscription for the enterprise, small medium, and large organizations. The applications are also available in the cloud. This application helps in the creation of the overall look of an image. It helps in blurriness and in various styles. Photoshop is the advanced application that is based on the Adobe. If you want to capture the sequence flow, you can use the Adobe. Then the image can be saved in various resolutions. There are also countless benefits that you get from using the application, without the subscription. The application from the Adobe is used to insert illustrations, graphics, and various effects to the images. The Photoshop application can be found on the website of the Adobe. This is a powerful tool that can be used by the individuals. Adobe has a large collection of the products and services. This product is available on a number of operating systems. This application is used to receive monthly payment from the users.

Designers can choose to layer native vector images directly on top of one another in Photoshop, and use 'Fit to Layers' and 'Replace Content'

features to customize the look and content. In Photoshop CS4, the 'Find and Replace' tool lets you select and replace text in just a click. You can even transform text. Photoshop CS4 includes a new Content-Aware Technology that enables better and faster image editing using imagematching techniques. Photomerge allows you to create panoramic images composed of multiple shots. There are new variations of the 'Magic Wand' tool that lets you select only certain colors and patterns on your artwork. And there are other new multi-select tools and shortcut key controls for more precise work in and around objects and selections, such as the Bump Map tool to change the surface of objects. The ability to search cloud documents in recents in Photoshop has been added. There's also support for setting preferences for saving and sharing when using Photoshop-to-PSD conversion. In addition, the WYSIWYG menu is being redesigned and the original Photomerge results have been improved. New features include creating realistic reflections, increasing the number and strength of people in Photoshop, and intelligently blending images to simulate the look of tape, film or foil. Another updated feature is the ability to double-paint in layers, which can be used to apply multiple textures, gradient or gradients, or even fake textures with a base layer and an overlay.